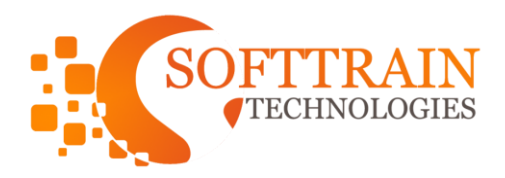

## **MULE ESB CURRICULU**

- Introducing the Anypoint Platform
- Building Integration Applications with Anypoint Studio
- Understanding Mule applications, flows, messages, and message processors
- Creating flows graphically using connectors, transformers, components, scopes, and flow
- Building, running, testing, and debugging Mule applications
- Reading and writing message properties
- Writing expressions with Mule Expression Language (MEL)
- Creating variables
- Consuming Web Services
- Understanding RESTful and SOAP web services
- Learning about what RAML is and how it can be used
- Consuming RESTful web services with and without RAML definitions
- Consuming SOAP web services
- Connecting to Additional Resources
- Connecting to files, databases, and JMS queues
- Connecting to SaaS applications
- Discovering and installing connectors not bundled with Anypoint Studio
- Data Transforming
- Getting familiar with the different types of transformers
- Transforming objects to and/from XML and JSON
- Using annotations for more complicate JSON to object mappings
- Streamlining complex data transformations with DataSense and the DataMapper
- Creating custom transformers with Java

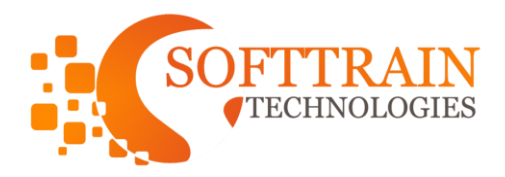

- Refactoring Mule Applications
- Separating applications into multiple configuration files
- Encapsulating global elements in a separate configuration file
- Creating and referencing flows and subflows
- Understanding variable persistence through subflows and flows and across transport
- Controlling Message Flow
- Multicasting a message
- Routing message based on conditions
- Filtering messages
- Handling Errors
- Handling messaging exceptions in flows
- Creating and using global exception handlers
- Control elements
- Specifying a global default exception strategy
- Processing Records
- Processing items in a collection individually
- Creating batch jobs to process items in a CSV file or a database
- Restricting record processing to new records
- Building **REST** ful Interfaces with Anypoint Platform for APIs
- Understanding the benefits of RESTful APIs and web services
- Using the API Designer to define APIs with RAML
- Implementing a RAML file as a RESTful web service with Anypoint Studio and APIkit
- Deploying Applications
- Understanding the options for deploying applications
- Adding application properties

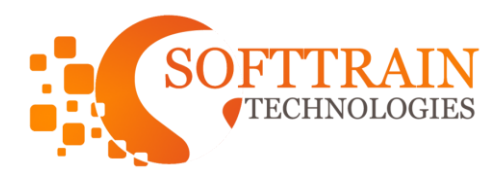

- Deploying and running applications on CloudHub
- Deploying and running applications on Mule ESB

**ACKATC**